# Quick Start Guide

NVR (Network Video Recorder)

Version: 1.0

Date: October 2015

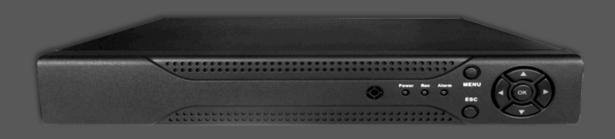

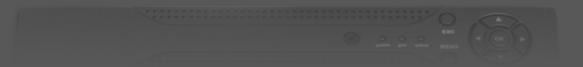

### Safety Precautions

#### Please read the following precautions before startup.

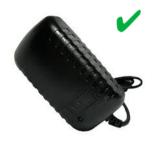

Do use the AC adapter that comes with this device. Use of other AC adapter may lead to malfunction, heat up, electrical shock, fire, or injury.

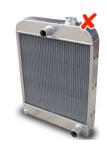

Do not install any heat sources such as radiators or other devices near NVR.

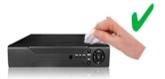

When cleaning the product, use a dry cloth to wipe the exterior of the device.

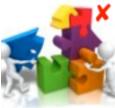

Do not disassemble or attempt to fix or alter the product yourself.

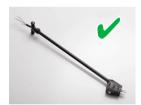

Keep the power cord straight and without being twisted, bended, or scraped.

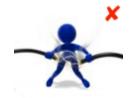

Damaged wire could cause fire or electrical shock.

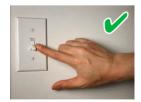

Make sure that the product is switched off before you install it.

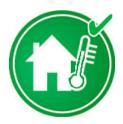

Make sure that the room temperature is lower than 35°C (95°f).

# **Product View**

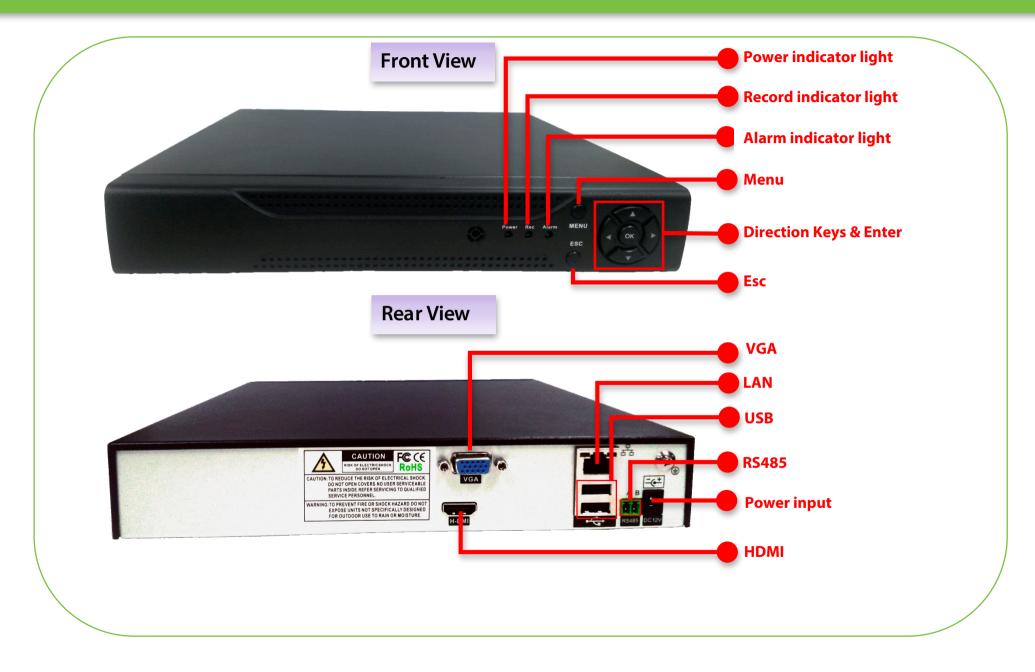

### Hard Disk Installation

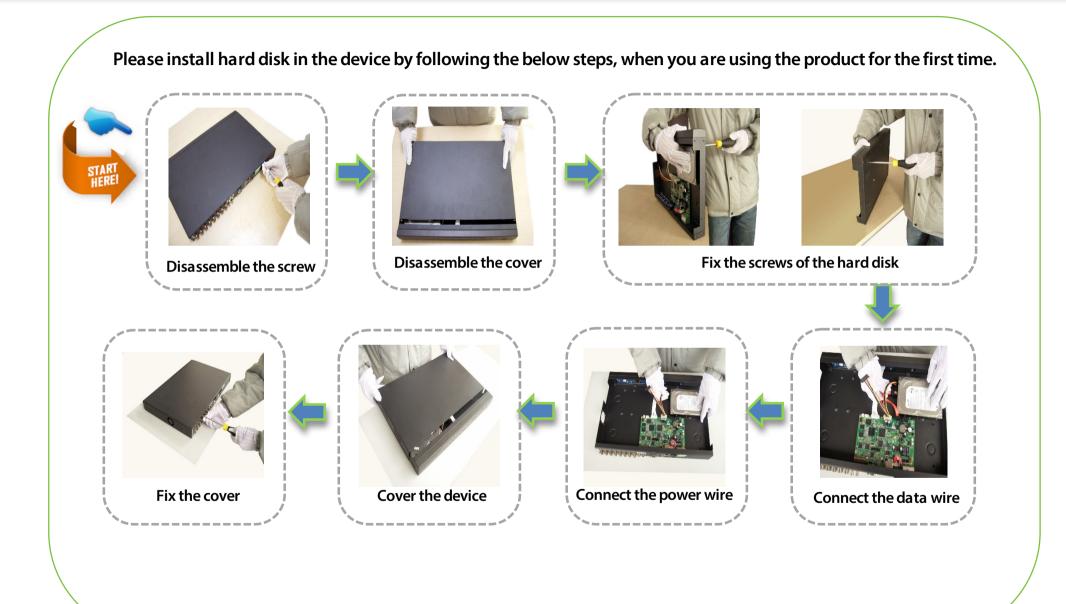

#### **Basic Connection**

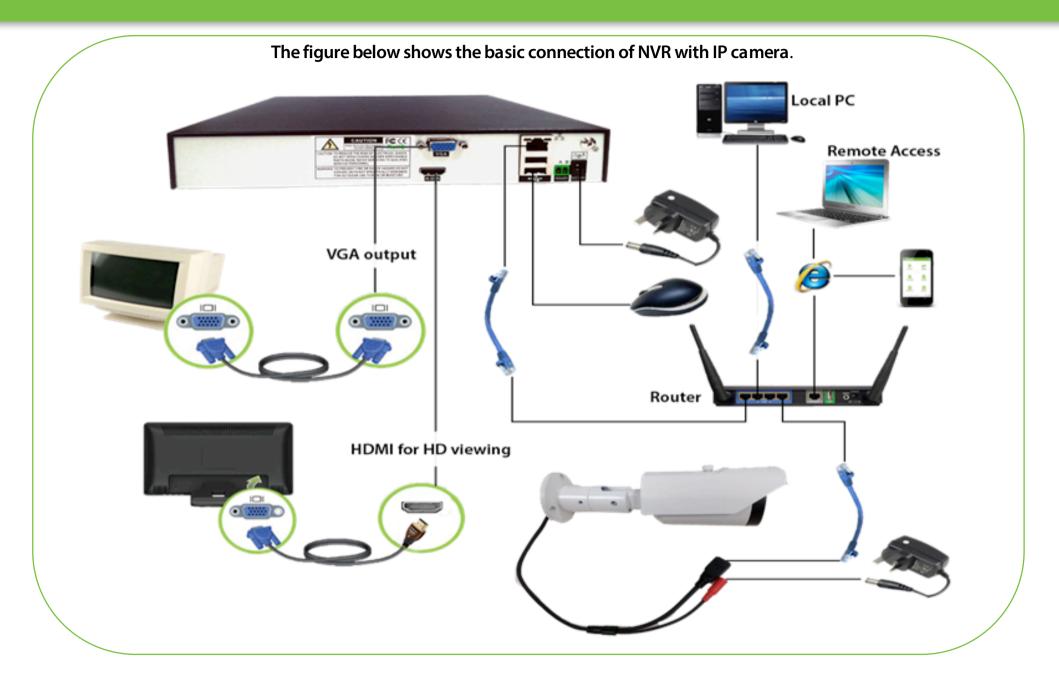

#### Power ON

After connecting the camera and NVR as per the above connection diagram, please follow the below steps for power ON.

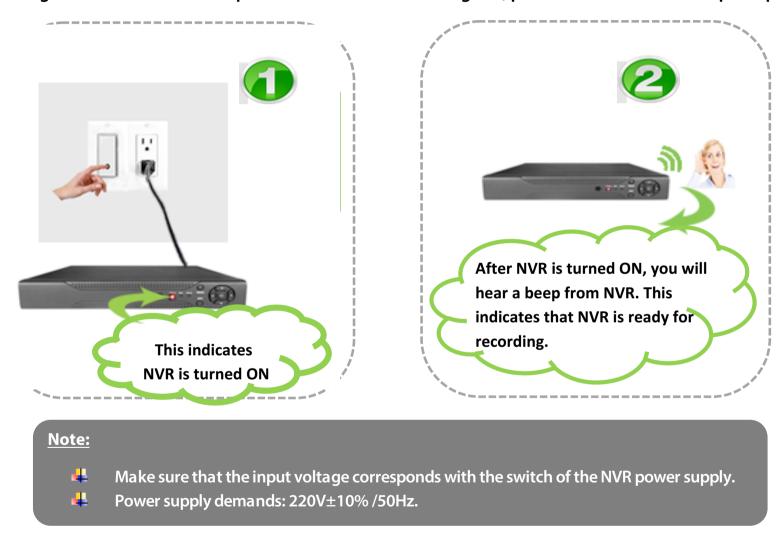

# Searching device in Software-Auto-Connected Model

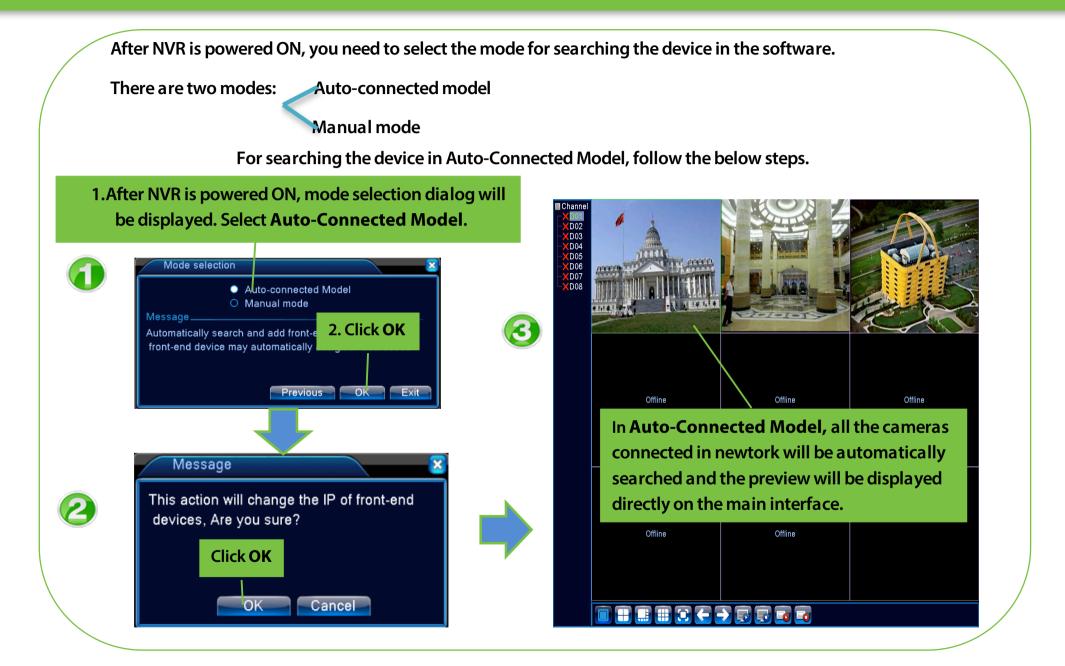

# Searching Device in Software - Manual Mode

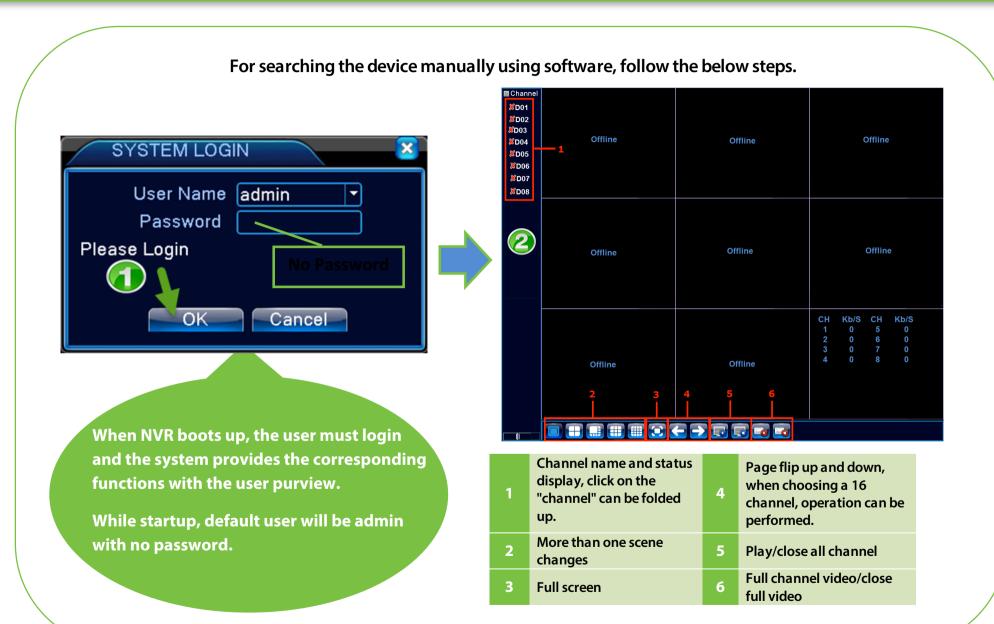

# Searching Device in Software – Manual Mode

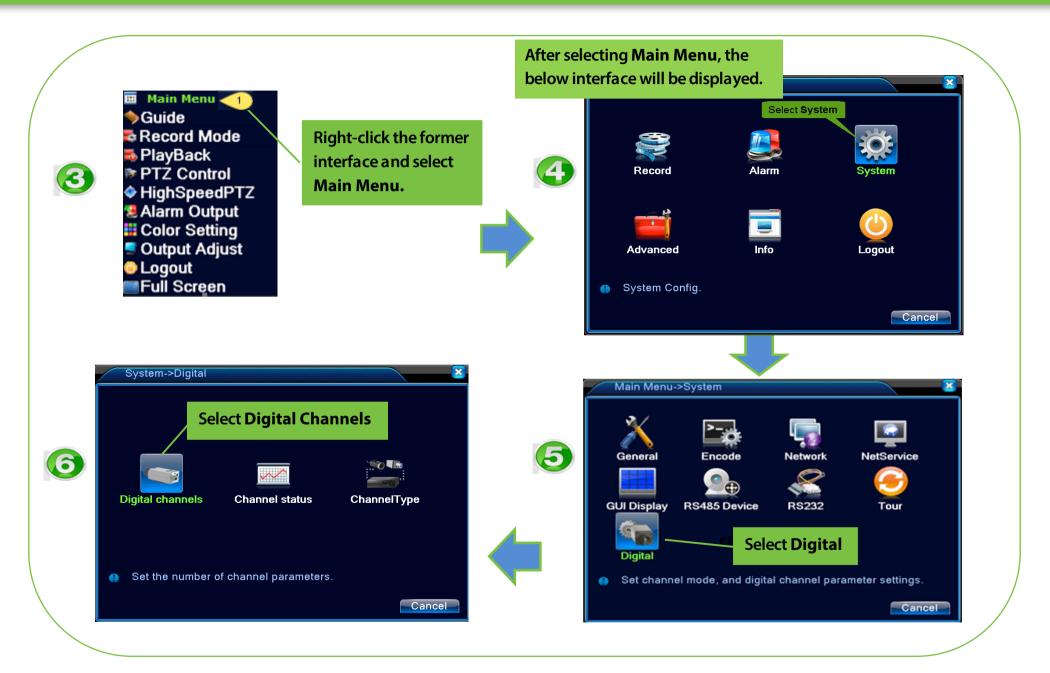

# Searching Device in Software - Manual Mode

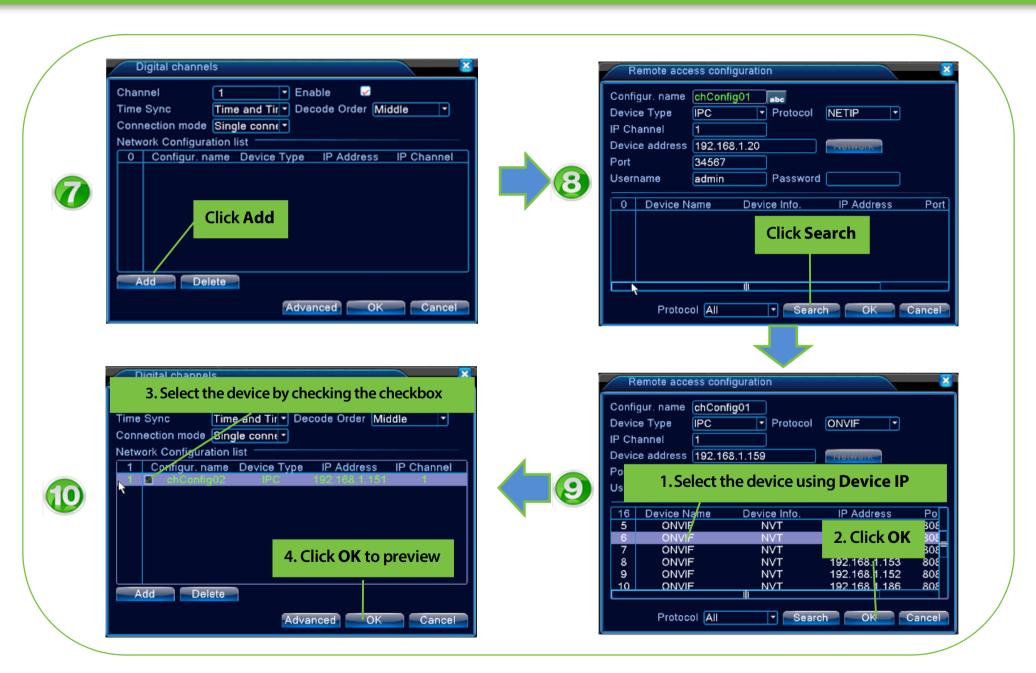

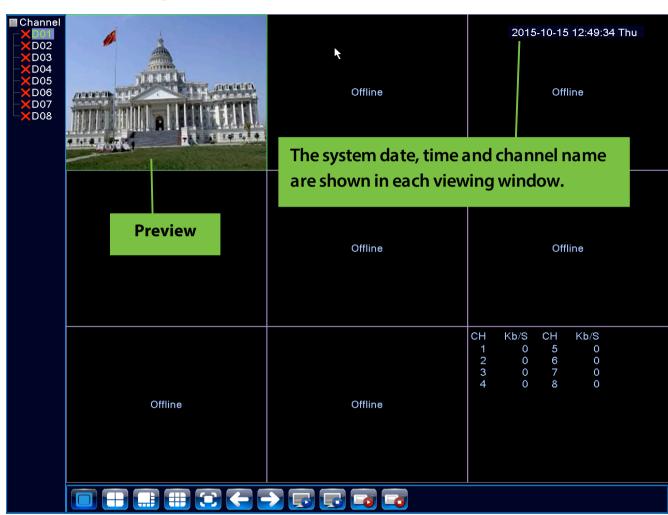

You can right-click the mouse to choose the switch between the windows.

# THANK YOU FOR CHOOSING OUR PRODUCTS.

Functions and specifications of the product are subject to changes without notice due to quality enhancement or function update. For any inquiry on the product, please contact us.